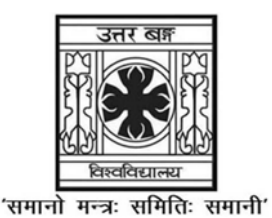

# **UNIVERSITY OF NORTH BENGAL**

B.Com. Programme 5th Semester Examination, 2021

## **SEC3-COMMERCE**

## **COMPUTER APPLICATION IN BUSINESS**

Time Allotted: 2 Hours

Full Marks: 60

The figures in the margin indicate full marks.

 $GROUP-A$  / বিভাগ-ক / खण्ड-क

Answer any two questions  $12 \times 2 = 24$ 

যে-কোন *দটি প্র*শ্নের উত্তর দাও

कुनै <u>दुई</u> प्रश्नका उत्तर दिनुहोस्

 $1<sup>1</sup>$  $12$ Narrate how to write a letter on 'Request for Quotation' for purchasing two branded computers to be sent to four vendors by using 'mail-merge' operation after creating database.

'Mail-merge' পদ্ধতি ব্যবহার করে database তৈরী করার পর কিভাবে চারজন বিক্রেতার কাছ থেকে দটি ব্র্যান্ডেড কম্পিউটারের জন্য 'Request for Ouotation' চেয়ে চিঠি লিখবে তা বর্ণনা কর।

डाटाबेस सिर्जना गरेपछि 'मेल-मर्ज' अपरेशन प्रयोग गरी चार विक्रेताहरूलाई पठाउनका लागि दुई ब्रान्डेड कम्प्यूटरहरू खरिद गर्नको लागि 'कोटेशनको लागि अनुरोध' मा पत्र कसरी लेख्ने भनेर वर्णन गर्नुहोस।

 $\overline{2}$ Explain how transition, animation and slideshow can help in preparing a good 12 presentation.

একটি ভালো প্রেজেনটেশন (presentation) তৈরী করতে transition, animation এবং slideshow কিভাবে সাহায্য করে তা ব্যাখ্যা কর।

ट्रान्जिसन, एनिमेसन र स्लाइट शोले राम्रो प्रस्तुति (Presentation) को कसरी मद्दत गर्न सक्छ भनेर व्याख्या गर्नुहोस।

 $3<sub>1</sub>$ Write the steps to calculate 'straight line depreciation' by using formula in a 12 spreadsheet by taking an appropriate example.

একটি যথোপযুক্ত উদাহরণের মাধ্যমে spreadsheet-এ 'straight line depreciation' নির্ণয় করার ধাপগুলি লেখ।

उपयक्त उदाहरण लिएर स्प्रेडसिटमा सत्र प्रयोग गरेर 'straight line depreciation' गणना गर्ने चरणहरू लेख्नुहोस।

#### UG/CBCS/B.Com./Programme/5th Sem./Commerce/COMPSEC3/2021

How to insert Chart Title? What is 'Legend' in Excel Chart? Explain Data Labels.  $4.$  $3+4+5$ Chart Title কিভাবে ঢোকানো হয় ? Excel Chart-এর ক্ষেত্রে Legend কি ? Data Labels বাখা কর।

चार्ट शीर्षक (Chart Title) कसरी सम्मिलित गर्न सकिन्छ ? एक्सेल चार्टमा लिजेन्ड<br>(Legend) भनेको के हो ? डाटा लेबलहरू को व्याख्या गर्नुहोस्।

## $GROUP-B$  / বিভাগ-খ / खण्ड-ख

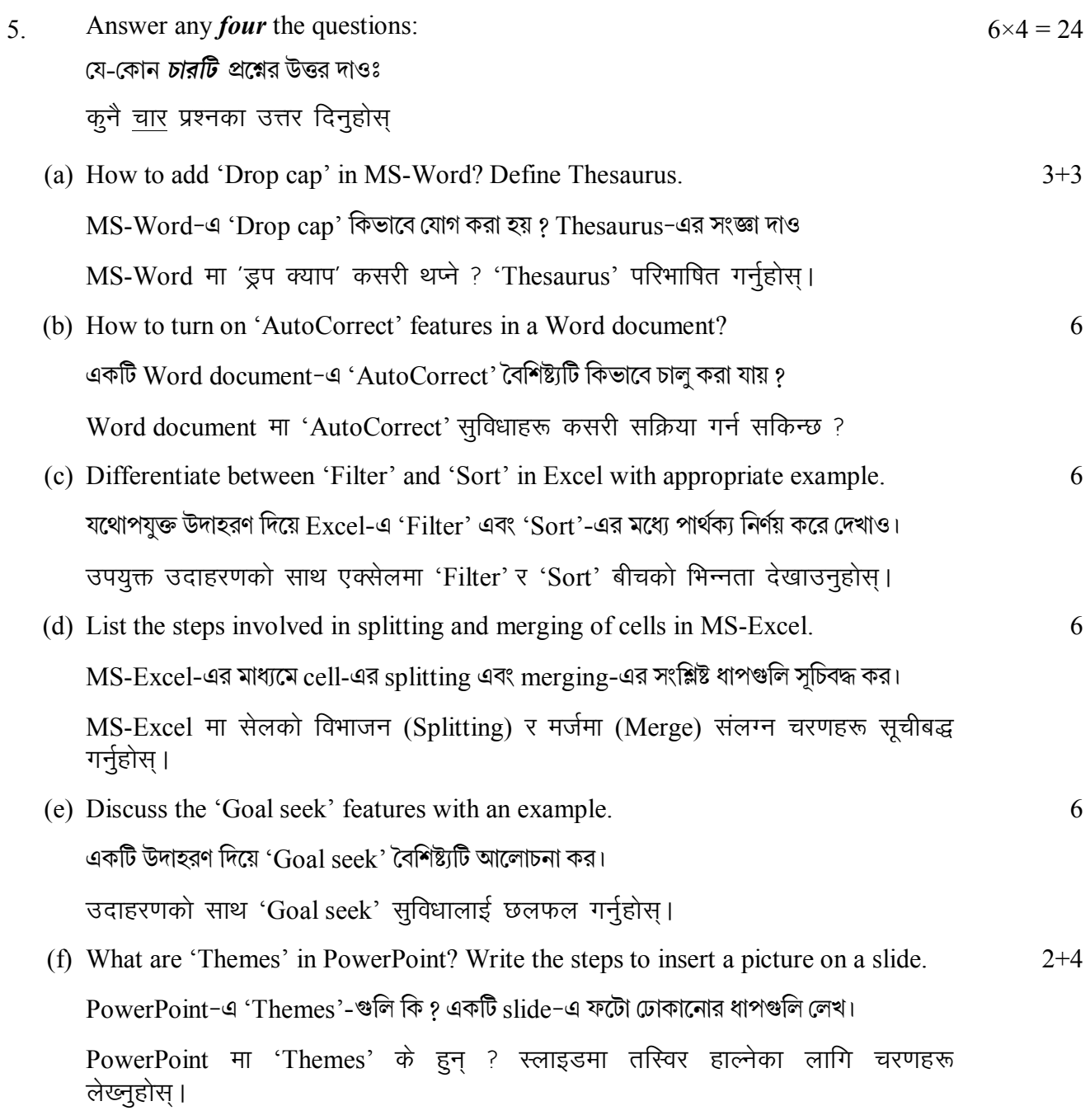

### **GROUP-C / বিভাগ-গ / खण्ड-ग**

 $3 \times 4 = 12$ 

- 6 Answer any *four* the questions from the following: যে-কোন *চারটি প্র*শ্নের উত্তর দাওঃ कुनै चार प्रश्नका उत्तर दिनुहोस्:
	- (a) What is the utility of 'TABLE' in MS-Word? MS-Word-এ 'TABLE'-এর উপযোগিতা কি ?  $MS-Word$  मा 'टेबल' को उपयोगिता के हो ?
	- (b) What is the use of 'MACRO' in word processing? 'Word processing'-এ 'MACRO'-এর ব্যবহার কি ? वर्ड प्रोसेसिङमा 'MACRO' को प्रयोग के हो ?
	- (c) How to use 'Format Pointer' in PowerPoint? PowerPoint-এ কিভাবে 'Format Pointer' ব্যবহার করা হয় ? PowerPoint मा 'Format Pointer' कसरी प्रयोग गर्न सकिन्छ ?
	- (d) Mention the use of 'Notes' in slides. Slide-এর ক্ষেত্রে 'Notes'-এর ব্যবহার উল্লেখ কর। स्लाइडहरूमा 'नोट्स' को प्रयोग उल्लेख गर्नुहोस्।
	- (e) What is 'Conditional Formatting' used for in MS-Excel? MS-Excel-এ 'Conditional Formatting' কিসের জন্য ব্যবহার করা হয় ? MS-Excel मा 'Conditional Formatting' के को लागी प्रयोग गरिन्छ ?
	- (f) Discuss the process of applying 'Bulleted and Numbered List' in a Word document.

Word document-এ 'Bulleted' এবং 'Numbered List' প্রয়োগ করার পদ্ধতি আলোচনা কর।

Word document मा 'बुलेट र नम्बर गरिएको' सूची लागू गर्ने प्रक्रियाबारे छलफल गर्नुहोस् ।

 $-x$